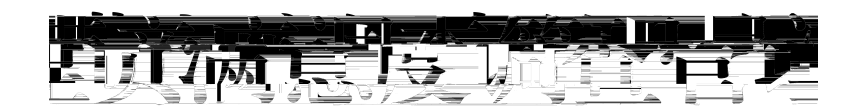

## 操作指南

(1.0 版)

2024年二月

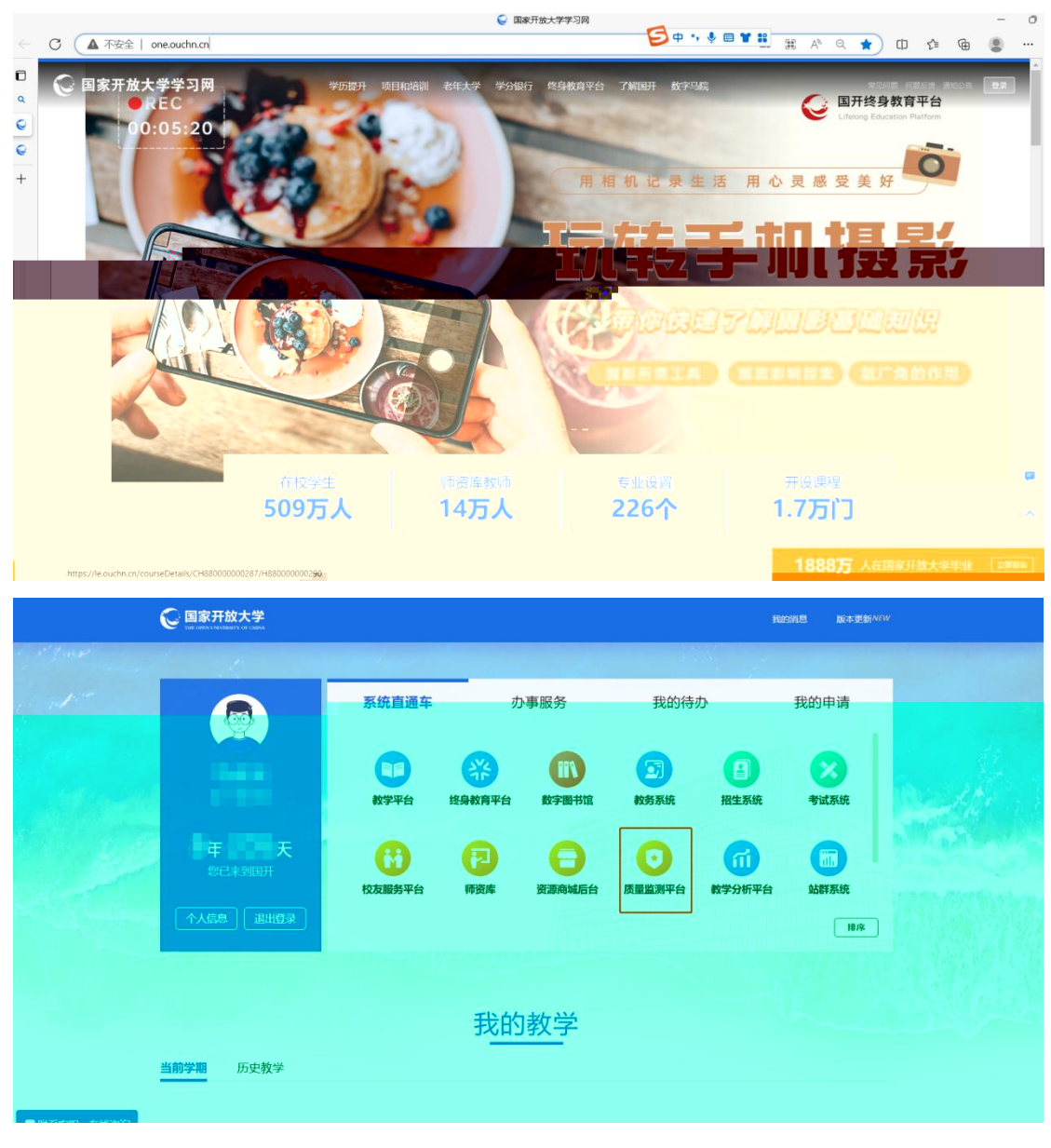

www.ouchn.cn

360

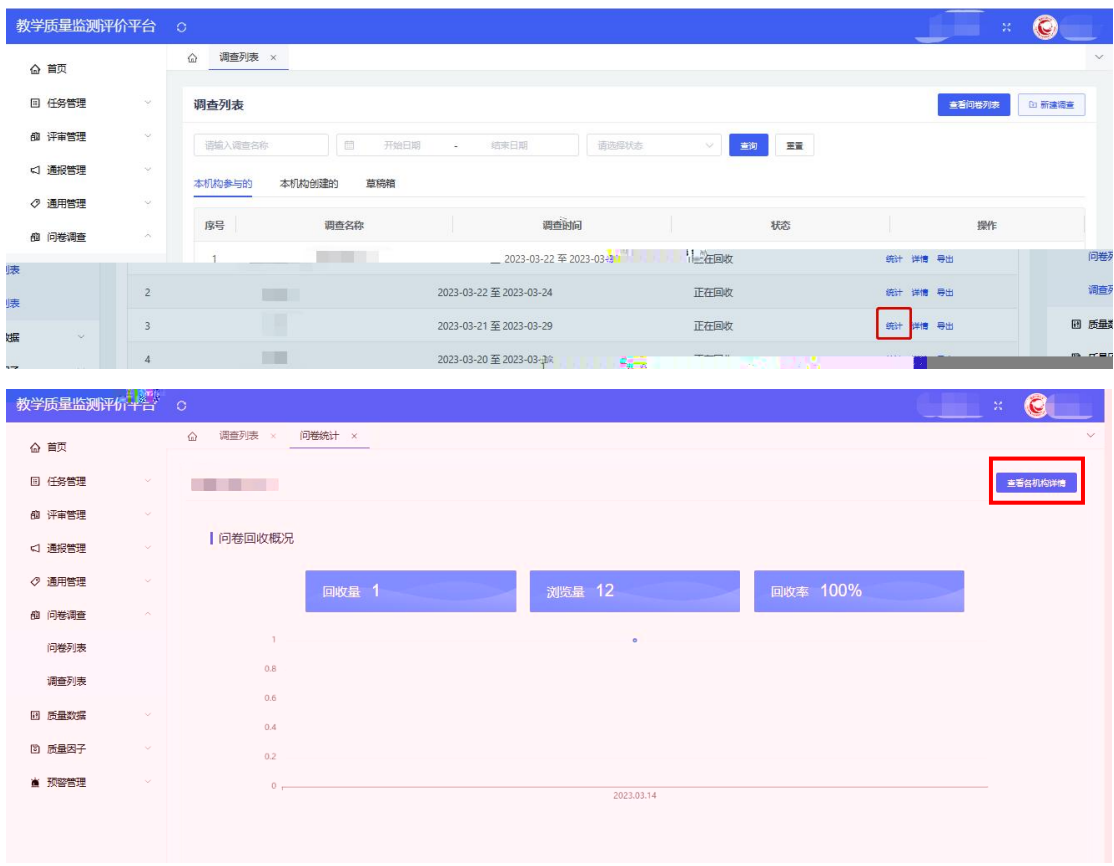

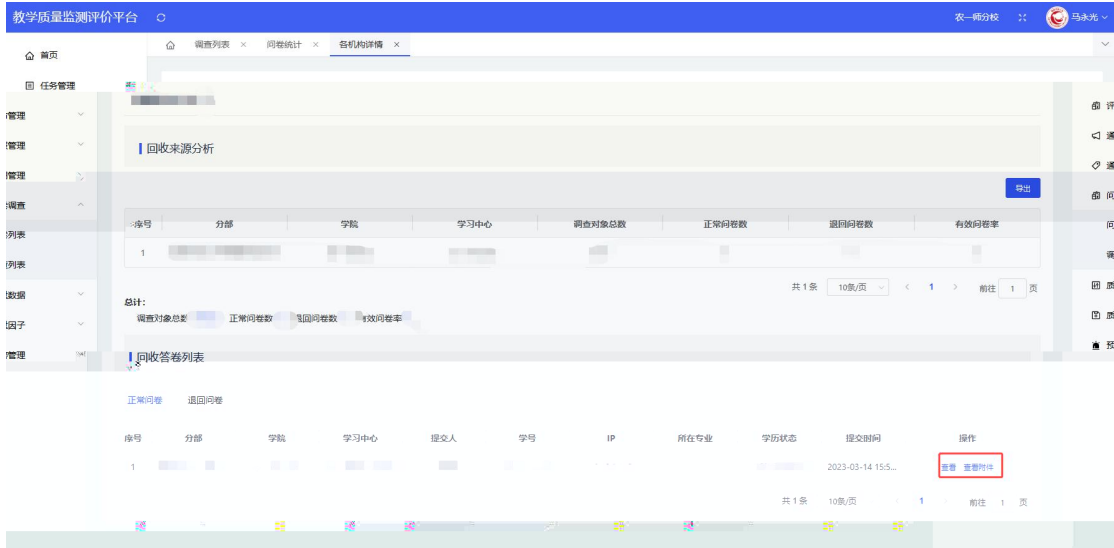

注: "下载"仅在用

人单位调查中出现;毕业生调查无需上传附件,因此无"下载"按钮

 $\begin{matrix} 0 \\ 0 \end{matrix}$ 

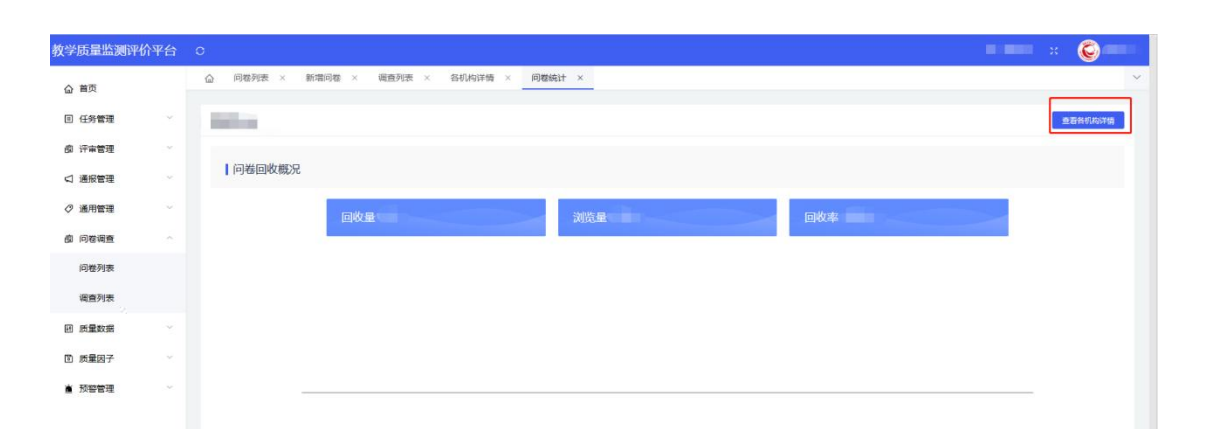

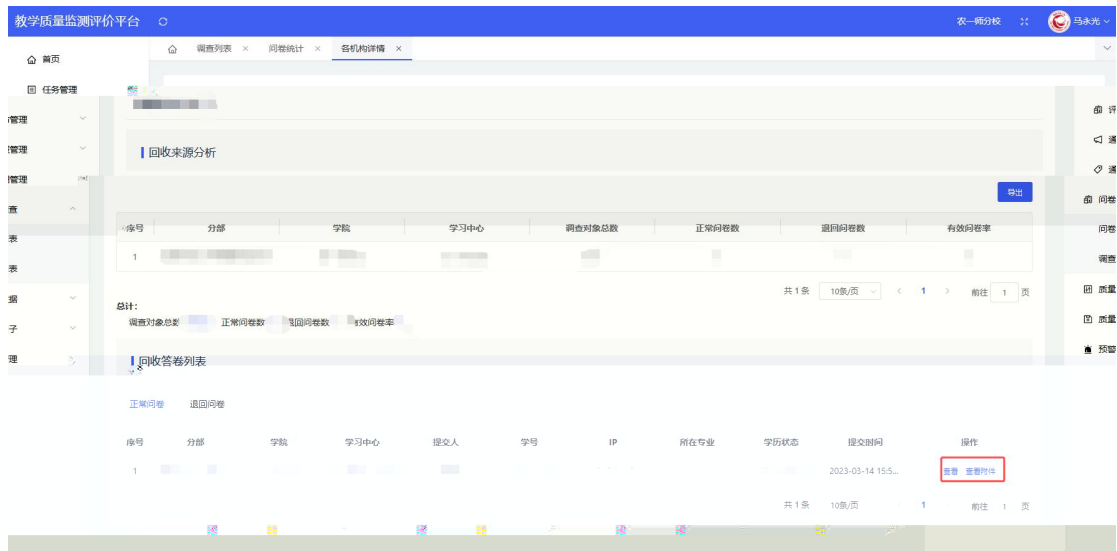

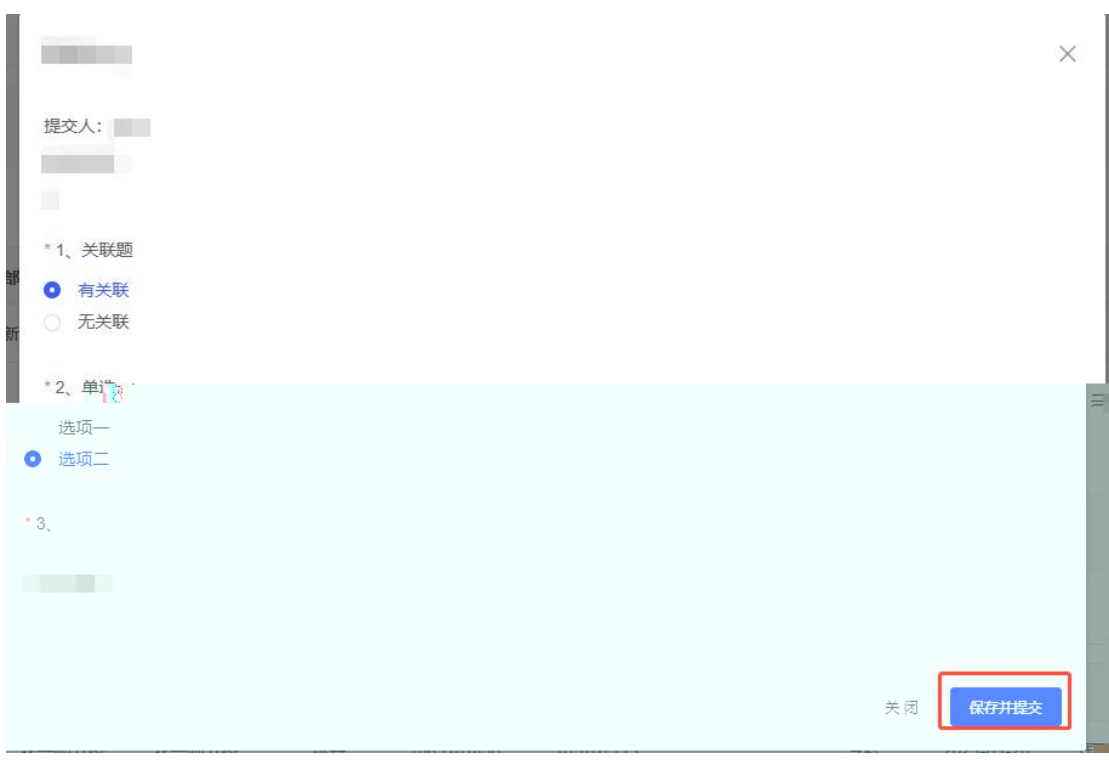

 $\overline{1}$ 

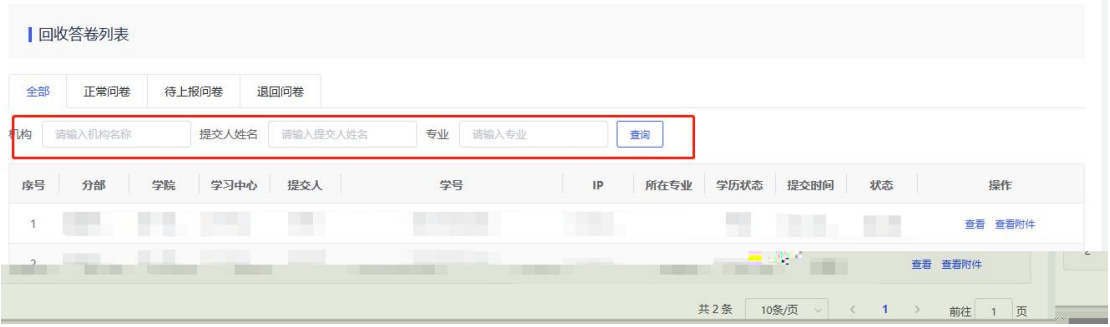

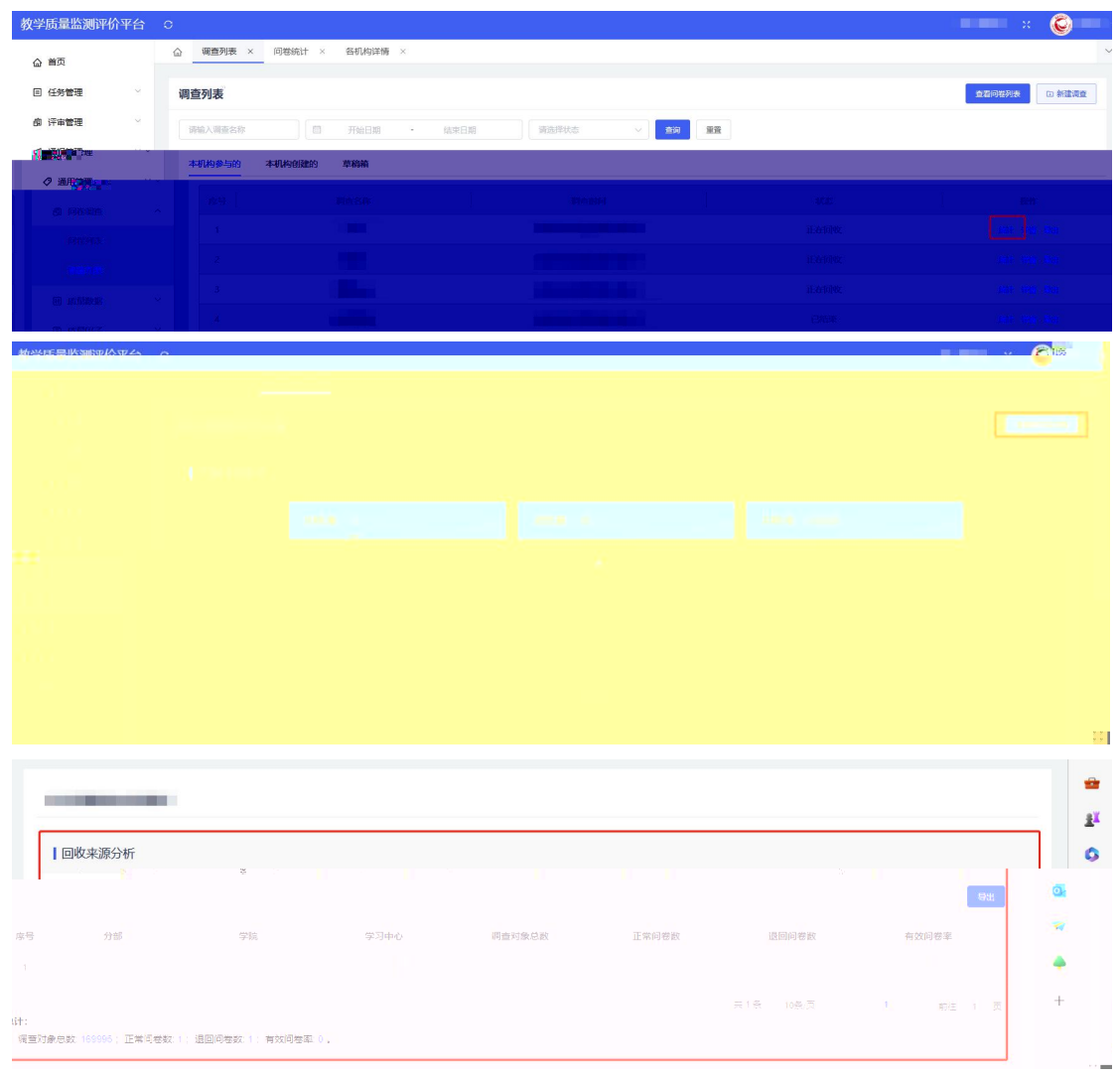

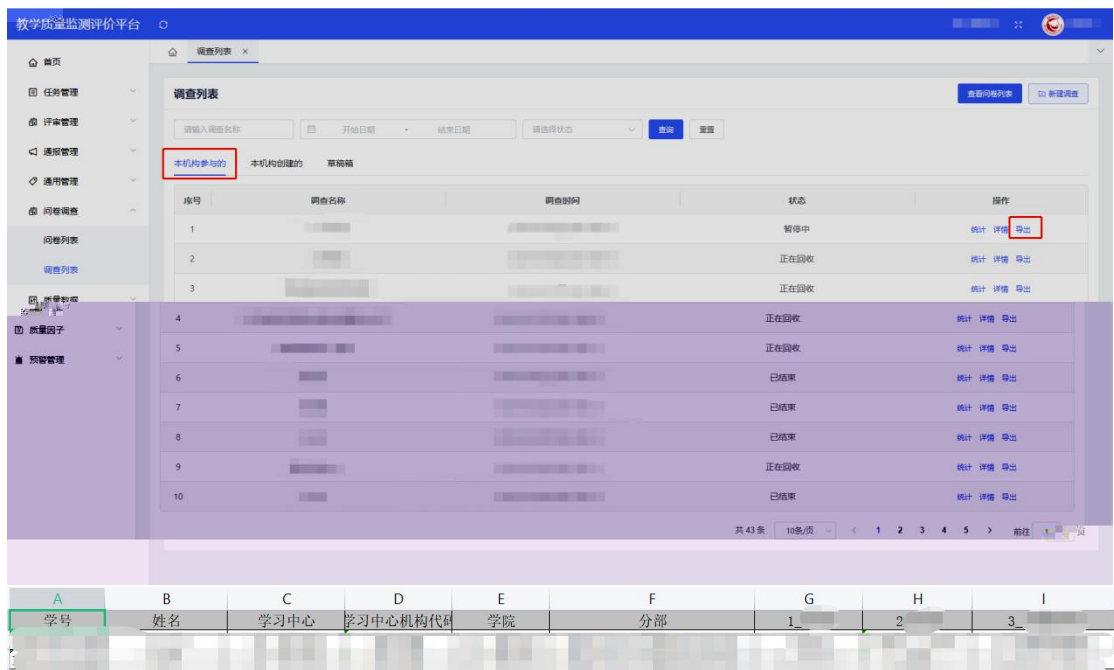

 $30$ 

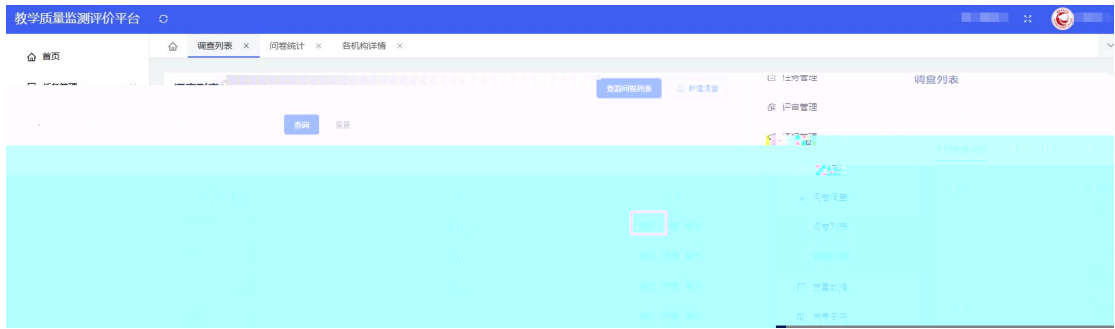

Excel

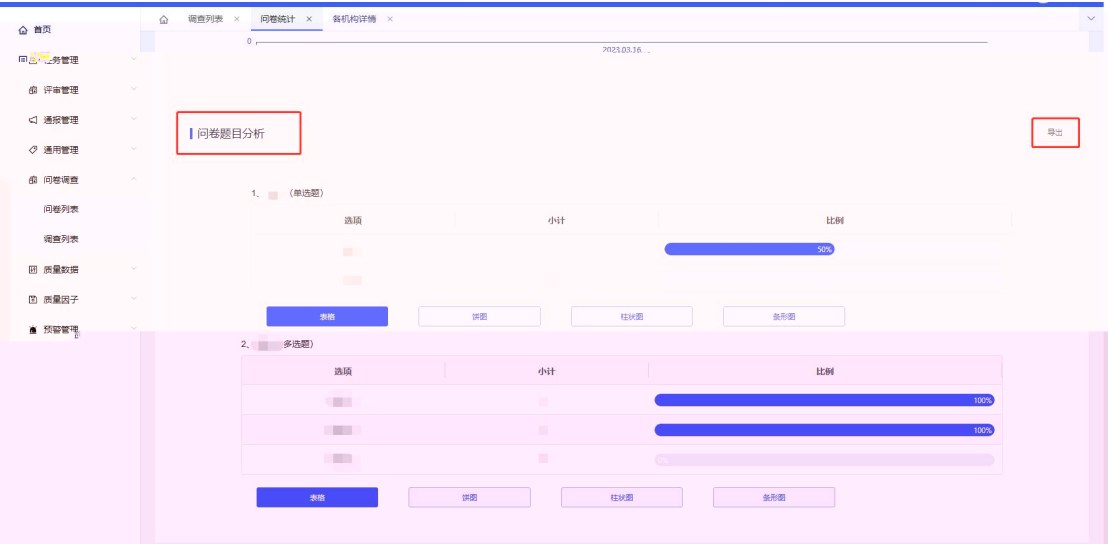

Excel